ANATOMY OF THE WEB

#### AGENDA

- Weekly Class Summaries
- How does the web work?
- Web Components
- Homework Due
- Class Folder
- Working with GitHub

## INTERESTING FACTS

- Over to 1.2 billion websites
- Invented by Sir Tim Berners-Lee in 1989 at CERN
- http://info.cern.ch/
- [http://web.archive.org/web/19961220154510/http://www.ya](http://web.archive.org/web/19961220154510/http:/www.yahoo.com/) hoo.com/
- W3C, the governing body that sets standards

HOW DOES THE WEB WORK?

# HOW DOES THE WEB WORK?

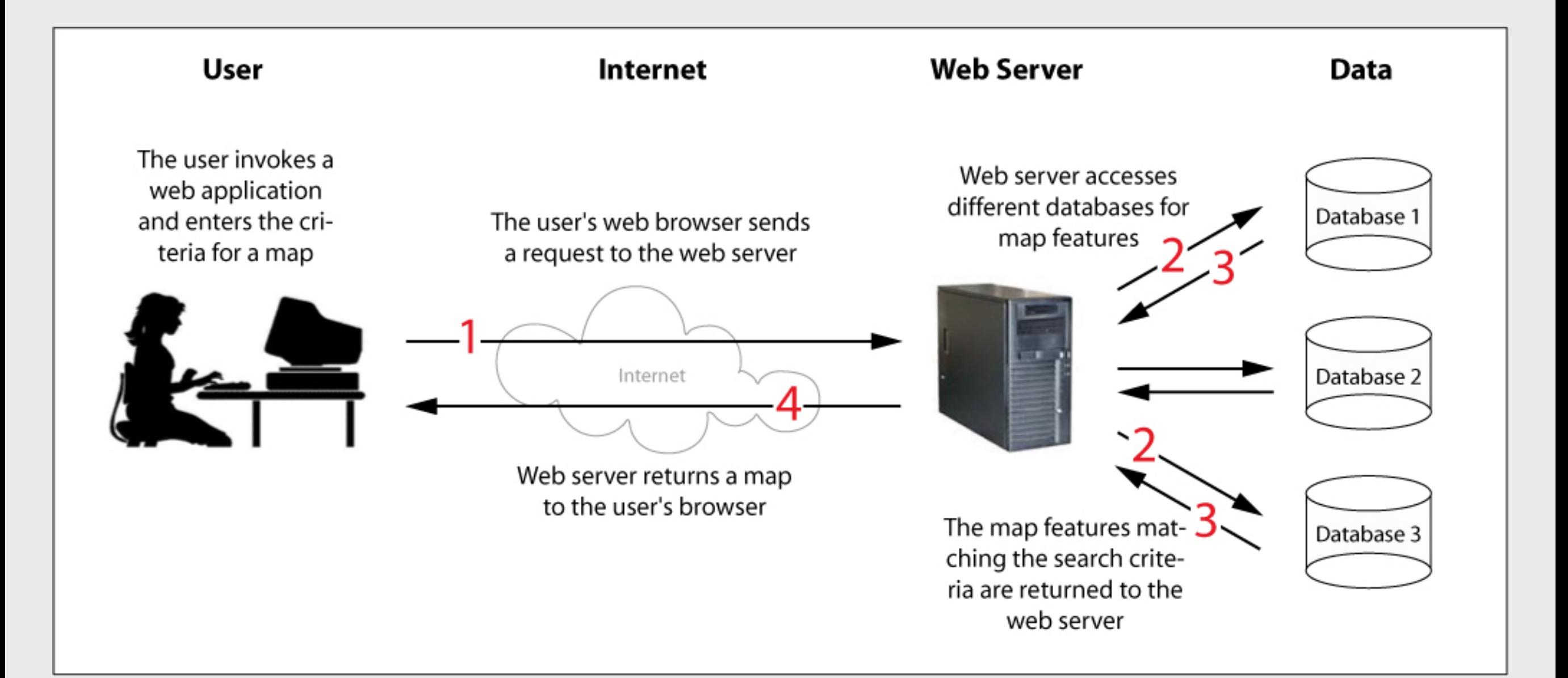

## COMPONENTS

#### Cheesecake Factory Web

- Mall / Complex
- Building
- Building No.
- Food
- Menu
- Menu Items
- Chef / Servers
- Health / Safety Inspectors
- Internet
- World Wide Web (Web)
- Internet Protocol (IP) Address
- Hypertext documents
- Browser
- Uniform Resource Locator (URL)
- Web-server / Developers
- W3C

## COMPONENTS

#### • **Internet aka Inter-network**

Global Communication network that allows almost all computers worldwide to connect and exchange information. Became feasible with development of the TCP/IP protocol for packet switched network traffic.

#### • **World Wide Web (Web)**

This is a byproduct of the Internet. The Web is a system of extensively interlinked hypertext documents. Invented in 1989 by Sir Tim Berners-Lee at CERN.

#### • **Hypertext documents**

It is a type of document that has 'links' to other texts. All webpages are hypertext documents that are written in HTML.

- **World Wide Web Consortium (W3C)**
- **Internet Protocol (IP) Address**
- **Browser**
- **Uniform Resource Locator (URL)**
- **Webserver**

#### BROWSERS

- Browsers are web clients / send requests
- Type of Browsers
	- Command-line browser
	- Graphical Interface browser
- What purpose do they serve?
- Browser Engines

#### WEB SERVER

• What is it?

Software that responds to browser requests

• What does it do?

Listens on a server port for HTTP requests

• Examples Apache, IIS, Nginx, TomCat

#### HTTP Hypertext Transfer Protocol

- HTTP Requests
	- What does the request need to have?
- Web Server
	- Handle HTTP requests
	- Creates and sends a HTTP response
- HTTP Response
	- Status Codes (2xx, 3xx, 4xx, 5xx)
	- Header
	- Body

## MORE COMPONENTS

• URL

• Port

http://google.com

- **Protocol**
- Host name / IP Address

https://maps.google.com

google.com, 192.168.0.0

https://maps.google.com:8080

- Top-level-domain .com, .net, .edu, .co.uk, etc.
- Sub-domain

http://its.syr.edu/visitors/visitors-future.html

### IP ADDRESS

- What is your IP address?
- $\cdot$  128.230.74.20
- Special Addresses
	- $\cdot$  127.0.0.1
	- localhost
	- $\cdot$  192.168.x.x
- Host Names
	- DNS

#### 400 Ostrom Ave Syracuse, NY 13210

**My Office Address**

#### **43.038161, -76.134894**

## PACKET ROUTING

**David Talley 400 Ostrom Ave Syracuse, NY 13210**

> **Asha Prakash 123 Some St Aurora, IL 60503**

SUMMARIZE TODAY'S CLASS

### HTML

Next Class